## **DuckDB**

<https://duckdb.org/> <https://github.com/duckdb/duckdb>

## **Références**

[Forget about SQLite, Use DuckDB Instead — And Thank Me Later - Introduction to DuckDB and](https://towardsdatascience.com/forget-about-sqlite-use-duckdb-instead-and-thank-me-later-df76ee9bb777) [its Python integration](https://towardsdatascience.com/forget-about-sqlite-use-duckdb-instead-and-thank-me-later-df76ee9bb777) Pol Marin, Medium, 16/03/2023

From: <https://dvillers.umons.ac.be/wiki/> - **Didier Villers, UMONS - wiki**

Permanent link: **<https://dvillers.umons.ac.be/wiki/floss:duckdb>**

Last update: **2023/03/21 11:12**

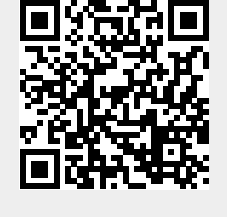